# Deductive Proof of Industrial Smart Contracts Using Why3

Zeinab Nehaï<sup>1,2</sup> and François Bobot<sup>2</sup>

 $<sup>1</sup>$  Université Paris Diderot, Paris, France</sup> <sup>2</sup> CEA LIST, Palaiseau, France zeinab.nehai@univ-paris-diderot.fr {zeinab.nehai, francois.bobot }@cea.fr

Abstract. In this paper, we use a formal language that performs deductive verification on industrial smart contracts, which are self-executing digital programs. Because smart contracts manipulate cryptocurrency and transaction information, if a bug occurs in such programs, serious consequences can happen, such as a loss of money. The aim of this paper is to show that a language dedicated to deductive verification, called Why3, can be a suitable language to write correct and proven contracts. We first encode existing contracts into the Why3 program; next, we formulate specifications to be proved as the absence of RunTime Error and functional properties, then we verify the behaviour of the program using the Why3 system. Finally, we compile the Why3 contracts to the Ethereum Virtual Machine (EVM). Moreover, our approach estimates the cost of gas, which is a unit that measures the amount of computational effort during a transaction.

Keywords: deductive verification, why3, smart contracts, solidity.

### 1 Introduction

Smart Contracts [\[20\]](#page-11-0) are sequential and executable programs that run on Blockchains [\[17\]](#page-11-1). They permit trusted transactions and agreements to be carried out among parties without the need for a central authority while keeping transactions traceable, transparent, and irreversible. These contracts are increasingly confronted with various attacks exploiting their execution vulnerabilities. Attacks lead to significant malicious scenarios, such as the infamous The DAO attack [\[7\]](#page-11-2), resulting in a loss of ∼\$60M. In this paper, we use formal methods on smart contracts from an existing Blockchain application. Our motivation is to ensure safe and correct contracts, avoiding the presence of computer bugs, by using a deductive verification language able to write, verify and compile such programs. The chosen language is an automated tool called  $Why3$  [\[13\]](#page-11-3), which is a complete tool to perform deductive program verification, based on Hoare logic. A first approach using  $Why3$  on solidity contracts (the Ethereum smart contracts language) has already been undertaken [\[2\]](#page-11-4). The author uses  $Why3$ to formally verify Solidity contracts based on code annotation. Unfortunately,

that work remained at the prototype level. We describe our research approach through a use case that has already been the subject of previous work, namely the Blockchain Energy Market Place (BEMP) application [\[18\]](#page-11-5). In summary, the contributions of this paper are as follows:

- 1. Showing the adaptability of  $Why3$  as a formal language for writing, checking and compiling smart contracts.
- 2. Comparing existing smart contracts, written in Solidity [\[11\]](#page-11-6), and the same existing contracts written in Why3.
- 3. Detailing a formal and verified Trading contract, an example of a more complicated contract than the majority of existing Solidity contracts.
- 4. Providing a way to prove the quantity of gas (fraction of an Ethereum token needed for each transaction) used by a smart contract.

The paper is organized as follows. Section 2 describes the approach from a theoretical and formal point of view by explaining the choices made in the study, and section 3 is the proof-of-concept of compiling  $Whu3$  contracts. A state-of-the-art review of existing work concerning the formal verification of smart contracts is described in section 4. Finally, section 5 summarizes conclusions.

# 2 A New Approach to Verifying Smart Contracts Using Why3

### 2.1 Background of the study

Deductive approach  $\mathcal{B}$  Why3 tool. A previous work aimed to verify smart contracts using an abstraction method, model-checking [\[18\]](#page-11-5). Despite interesting results from this modelling method, the approach to property verification was not satisfactory. Indeed, it is well-known that model-checking confronts us either with limitation on combinatorial explosion, or limitation with invariant generation. Thus, proving properties involving a large number of states was impossible to achieve because of these limitations. This conclusion led us to consider applying another formal methods technique, deductive verification, which has the advantage of being less dependent on the size of the state space. In this approach, the user is asked to write the invariants. We chose the automated  $Why3$ tool [\[13\]](#page-11-3) as our platform for deductive verification. It provides a rich language for specification and programming, called  $WhyML$ , and relies on well-known ex-ternal theorem provers such as Alt-ergo [\[10\]](#page-11-7), Z3 [\[16\]](#page-11-8), and CVC4 [\[8\]](#page-11-9). Why3 comes with a standard library<sup>[3](#page-1-0)</sup> of logical theories and programming data structures. The logic of *Why3* is a first-order logic with polymorphic types and several extensions: recursive definitions, algebraic data types and inductive predicates.

<span id="page-1-0"></span> $3 \text{ http://why3.lri.fr/}$ 

Case study: Blockchain Energy Market Place. We have applied our approach to a case study provided by industry [\[18\]](#page-11-5). It is an Ethereum Blockchain application (BEMP) based on Solidity smart contracts language. Briefly, this Blockchain application makes it possible to manage energy exchanges in a peer-to-peer way among the inhabitants of a district as shown in Figure [1.](#page-2-0) The figure illustrates  $(1) \& (1')$  energy production (Alice) and energy consumption (Bob). (2) & (2') Smart meters provide production/consumption data to Ethereum blockchain. (3) Bob pays Alice in ether (Ethereum's cryptocurrency) for his energy consumption. For more details about the application, please refer to [\[18\]](#page-11-5).

In our initial work, we applied our method on a simplified version of the application, that is, a one-to-one exchange (1 producer and 1 consumer), with a fixed price for each kilowatthour. This first test allowed us to identify and prove RTE properties. The simplicity of the unidirectional exchange model did not allow the definition of complex functional properties to show the importance and utility of the Why3 tool. In a second step,

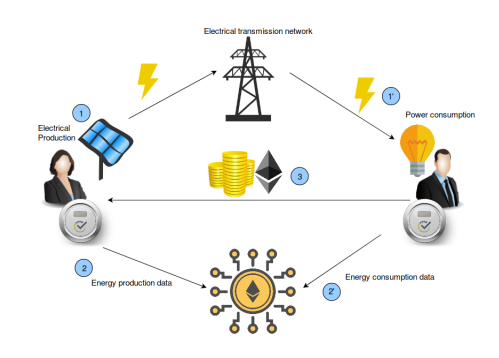

<span id="page-2-0"></span>Fig. 1. BEMP Process

we extended the application under study to an indefinite number of users, and then enriched our specifications. The use of  $Why3$  is quite suitable for this order of magnitude. In this second version, we have a set of consumers and producers willing to buy or to sell energy. Accordingly, we introduced a simple trading algorithm that matches producers with consumers. In addition to transferring ether, users transfer crypto-Kilowatthours to reward consumers consuming locally produced energy. Hence, the system needs to formulate and prove predicates and properties of functions handling various data other than cryptocurrency. For a first trading approach, we adopted, to our case study, an order book matching algorithm [\[12\]](#page-11-10).

### 2.2 Why3 features intended for Smart Contracts

Library modelling. Solidity is an imperative object-oriented programming language, characterized by static typing<sup>[4](#page-2-1)</sup>. It provides several elementary types that can be combined to form complex types such as booleans, signed, unsigned, and fixed-width integers, settings, and domain-specific types like addresses. Moreover, the address type has primitive functions able to transfer ether  $(send(), transfer())$  or manipulate cryptocurrency balances (.balance). Solidity contains elements that are not part of the Why3 language. One could

<span id="page-2-1"></span><sup>4</sup> Ethereum foundation: Solidity, the contract-oriented programming language. https://github.com/ethereum/solidity

model these as additional types or primitive features. Examples of such types are uint256 and address. For machine integers, we use the range feature of Why3: type uint256 = <range 0 0x7FFFFFFFFFFFFFFFFFFFFFFFFFFFFF... > because it exactly represents the set of values we want to represent. Moreover why3 checks that the constants written by the user of this types are inside the bounds and converts in specifications automatically range types to the mathematical integers, e.g., int type. Indeed it is a lot more natural and clearer to express specification with mathematical integers, for example with wrap-around semantic  $\alpha$  account = old account - transfer doesn't express that the account lose money (if the account was empty it could now have the maximum quantity of money).

Based on the same reasoning, we have modelled the type Int160, Uint160 (which characterizes type uint in Solidity). We also model the address type and its members. We choose to encode the private storage (balance) by a Hashtable having as a key value an address, and the associated value a uint256 value. The current value of the balance of addresses would be balance[address]. In addition, the send function is translated by a val function, which performs operations on the balance hashtable. Moreover, we model primitive features such as the modifier function, whose role is to restrict access to a function; it can be used to model the states and guard against incorrect usage of the contract. In Why3 this feature would be an exception to be raised if the condition is not respected, or a precondition to satisfy. We will explain it in more details with an example later. Finally, we give a model of gas, in order to specify the maximum amount of gas needed in any case. We introduce a new type: type gas = int. The quantity of gas is modelled as a mathematical integer because it is never manipulated directly by the program. This part is detailed later.

It is important to note that the purpose of our work is not to achieve a complete encoding of Solidity. The interest is rather to rely on the case study in our possession (which turns out to be written in Solidity), and from its contracts, we build our own *Why3* contracts. Therefore, throughout the article, we have chosen to encode only Solidity features encountered through our case study. Consequently, notions like revert or delegatecall are not treated. Conversely, we introduce additional types such as order and order\_trading, which are specific to the BEMP application. The order type is a record that contains orderAddress which can be a seller or a buyer, tokens that express the crypto-Kilowatthours (wiling to buy or to sell), and price\_order. The order\_trading type is a record that contains seller ID; seller\_index, buyer ID; buyer\_index, the transferred amount amount\_t, and the trading price price\_t.

Remark: In our methodology, we make the choice to encode some primitives of Solidity but not all. For example, the send() function in Solidity can fail (return False) due to an out-of-gas, e.g. an overrun of 2300 units of gas. The reason is that in certain cases the transfer of ether to a contract involves the execution of the contract fallback, therefore the function might consume more gas than expected. A fallback function is a function without a signature (no name, no parameters), it is executed if a contract is called and no other function matches the specified function identifier, or if no data is supplied. As we made the choice

of a private blockchain type, all users can be identified and we have control on who can write or read from the blockchain. Thus, the  $Why3$  send() function does not need a fallback execution, it only transfers ether from one address to another. The  $Why3$  send() function does not return a boolean, because we require that the transfer is possible (enough ether in the sending contract and not too much in the receiving) and we want to avoid Denial-of-service attack [\[3\]](#page-11-11). Indeed if we allow to propagate errors and accept to send to untrusted contracts, it could always make our contract fail and revert. So we can't prove any property of progress of our contract. In Tezos blockchain [\[14\]](#page-11-12), call to other contracts are postponed to after the execution of the current contract. So another contract should not be able to make the calling contract fail.

#### Encoding and verifying functions from the BEMP application.

Oracle notions. Developping smart contracts often rely on the concept of Oracles [\[1\]](#page-11-13). An oracle can be seen as the link between the blockchain and the "real world". Some smart contracts functions have arguments that are external to the blockchain. However, the blockchain does not have access to information from an off-chain data source which is untrusted. Accordingly, the oracle provides a service responsible for entering external data into the blockchain, having the role of a trusted third party. However, questions arise about the reliability of such oracles and accuracy of information. Oracles can have unpredictable behaviour, e.g. a sensor that measures the temperature might be an oracle, but might be faulty; thus one must account for invalid information from oracles.

Figure [2](#page-4-0) illustrates the three communication stages between various systems in the real world with the blockchain: (1) the collection of off-chain raw data; (2) this data is collected by oracles; and finally, (3) oracles provide information to the blockchain (via smart contracts).

Based on this distinction, we defined two types of functions involved in contracts, namely Private functions and Public functions. We noted that

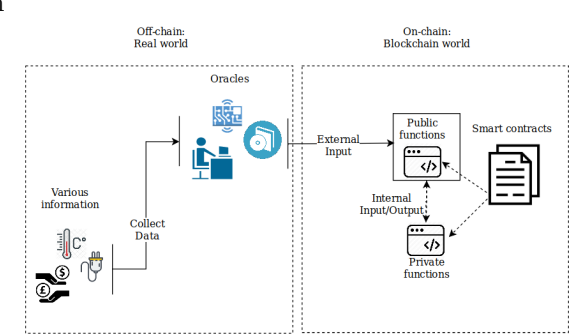

<span id="page-4-0"></span>Fig. 2. Link between on-chain and off-chain

some functions are called internally, by other smart contracts functions, while others are called externally by oracles. Functions that interact with oracles are defined as public functions. The proof approach of the two types is different. For the private functions one defines pre-conditions and post-conditions, and then we prove that no error can occur and that the function behaves as it should. It 6 Z. Neha¨ı & F. Bobot

is thus not necessary to define exceptions to be raised throughout the program; they are proved to never occur. Conversely, the public functions are called by oracles, the behaviour of the function must, therefore, take into account any input values and it is not possible to require conditions upstream of the call. So in contrast, the exceptions are necessary; we use so-called *defensive proof* in order to protect ourselves from the errors that can be generated by oracles. No constraints are applied on post-conditions. Thus, valid data (which does not raise exceptions) received by a public function will satisfy the pre-conditions of the public function that uses it, because pre-conditions are proved.

Methodology of proving BEMP functions. To illustrate our methodology, we take an example from BEMP.

```
1 function transferFromMarket ( address _to , uint _value ) onlyMarket returns (
         bool success ) {
2 if (exportBalanceOf [market] >= _value)<br>3 {/* Transferring _value from market to
             \{/* Transferring _value from market to _to */}
4 else { success = false;<br>5 Error ("Tokens co
                    Error ("Tokens couldn't be transferred from market"); } }
```
The function allows transferring \_value (expressing cryptokwh) from the market to \_to address. The mapping exportBalanceOf [] stores balances corresponding to addresses that export tokens. The function can be executed solely by the market (the modifier function onlyMarket). The program checks if the market has enough tokens to send to \_to. If this condition is verified, then the transfer is done. If the condition is not verified, the function returns false and triggers an Error event (a feature that allows writing logs in the blockchain)<sup>[5](#page-5-0)</sup>. This process is internal to the blockchain, there is no external exchange, hence the function is qualified as private. According to the modelling approach, we define complete pre-conditions and post-conditions to verify and prove the function. The corresponding  $Why3$  function is:

```
1 let transferFromMarket (_to : address) (_value : uint) : bool<br>2 requires {!onlymarket \land _value > 0 }
2 requires {!onlymarket \land _value > 0 }<br>3 requires fmarketBalanceOf [market] >
\begin{array}{ll} 3 & \text{requires } \{\texttt{marketBalanceOf} \texttt{[market]} \geq \texttt{\_value } \} \ 4 & \text{requires } \{\texttt{importBalanceOf} \texttt{[\_to]} < \texttt{max\_uint} \ - \end{array}\frac{4}{5} requires {importBalanceOf[_to] \leq max_uint - _value}<br>5 ensures {(old marketBalanceOf[market]) + (old import
              5 ensures {(old marketBalanceOf[market]) + (old importBalanceOf[_to]) = marketBalanceOf[
                market] + importBalanceOf[_to]}
6 = (* The program *)
```
The pre-condition in line 2 expresses the modifier onlyMarket function. Note that marketBalanceOf is the hashtable that records crypto-Kilowatthours balances associated with market addresses, and importBalanceOf is the hashtable that records the amount of crypto-Kilowatthours intended for the buyer addresses. From the specification, we understand the behaviour of the function without referencing to the program. To be executed, transferFromMarket must respect RTE and functional properties:

<span id="page-5-0"></span> $^5$ https://media.consensys.net/technical-introduction-to-events-and-logs-inethereum-a074d65dd61e

- RTE properties: (1) Positive values; a valid amount of crypto-Kilowatthours to transfer is a positive amount (Line 2). (2) Integer overflow; no overflow will occur when \_to receives \_value (Line 4).
- Functional properties: (1) Acceptable transfer ; the transfer can be done, if the market has enough crypto-Kilowatthours to send (Line 3). (2) Successful transfer; the transaction is completed successfully if the sum of the sender and the receiver balance before and after the execution does not change (Line 5). (3) modifier function; the function can be executed only by the market (Line 2).

The set of specifications is necessary and sufficient to prove the expected behaviour of the function.

The following function illustrates a *Solidity* public function.

```
1 function registerSmartMeter ( string _meterId , address _ownerAddress ) onlyOwner
        { address0f [_meterId] = _ownerAddress;
2 MeterRegistered (_ownerAddress, _meterId); }
```
The function registerSmartMeters() is identified by a name (meterID) and an owner (ownerAddress). Note that all meter owners are recorded in a hashtable addressOf associated with a key value meterID of the string type. The main potential bug in this function is possibly registering a meter twice. When a meter is registered, the function broadcasts an event MeterRegistered. Following the modelling rules, there are no pre-conditions, instead, we define exceptions. The corresponding Why3 function is:

```
1 Exception OnlyOwner, ExistingSmartMeter<br>2 let registerSmartMeter (meterID : strin
2 let registerSmartMeter (meterID : string) (ownerAddress : address)<br>3 raises { OnlyOwner -> lonlyOwner = False }
            3 raises { OnlyOwner→ !onlyOwner = False }
\frac{4}{5} raises {ExistingSmartMeter \rightarrow mem addressOf meterID}<br>\frac{5}{5} ensures { (size addressOf) = (size (old addressOf) +
            ensures { (size addressOf) = (size (old addressOf) + 1 ) }
6 ensures { mem address0f meterID}<br>7 = (*The program*)= (*The program*)
```
The first exception (Line 3) is the modifier function which restricts the function execution to the owner, the caller function. It is not possible to pre-condition inputs of the function, so we manage exceptional conditions during the execution of the program. To be executed, registerSmartMeter must respect RTE and functional properties:

- RTE properties: Duplicate record; if a smart meter and its owner is recorded twice, raise an exception (Line 4)
- Functional properties:  $(1)$  modifier function; the function can be executed only by the owner, thus we raise OnlyOwner when the caller of the function is not the owner (Line 3). (2) Successful record; at the end of the function execution, we ensure (Line 5) that a record has made. (3) Existing record; the registered smart meter has been properly recorded in the hashtable addressOf (Line 6).

The set of specifications is necessary and sufficient to prove the expected behaviour of the function.

#### 8 Z. Nehaï & F. Bobot

Trading contract. The trading algorithm allows matching a potential consumer with a potential seller, recorded in two arrays buy\_order and sell\_order taken as parameters of the algorithm. In order to obtain an expected result at the end of the algorithm, properties must be respected. We define specifications that make it possible throughout the trading process. The algorithm is a private function type because it runs on-chain. Thus no exceptions are defined but preconditions are. The Trading contract has no Solidity equivalent because it is a function added to the original BEMP project. Below is the set of properties of the function:

```
1 let trading (buy_order : array order) (sell_order : array order) : list order_trading<br>2 requires { length buy_order > 0 \land length sell_order > 0}
 2 requires { length buy_order > 0 \land length sell_order > 0}<br>3 requires {sorted order buy order}
               3 requires {sorted_order buy_order}
 4 requires {sorted_order sell_order}<br>5 requires {forall j:int. 0 \le j \le 1\texttt{requires } \{\texttt{forall } j\texttt{:int. 0} \leq j < \texttt{length } \texttt{buy\_order} \rightarrow 0 < \texttt{buy\_order}[j]. \texttt{tokens } \}6 requires {forall j:int. 0 \le j < length sell_order \rightarrow 0 < sell_order[j].tokens }<br>7 ensures { correct result (old buy_order) (old sell_order) }
 7 ensures { correct result (old buy_order) (old sell_order) }
               ensures { forall l. correct l (old buy_order) (old sell_order) \rightarrownb_token 1 \leq nb_token result }
9 ensures {!}gas \le old !gas + 374 + (length buy_order + length sell_order) * 363}<br>10 ensures {!}lalloc \le old !alloc + 35 + (length buy order + length sell order) * 3
                ensures {!alloc \le old !alloc + 35 + (length buy_order + length sell_order) * 35}
11 = (* The program *)
```
- RTE properties: positive values; parameters of the functions must not be empty (empty array) (Line 2), and a trade cannot be done with null or negative tokens (Lines 5, 6).
- Functional requirements: sorted orders; the orders need to be sorted in a decreasing way. Sellers and buyers asking for the most expensive price of energy will be at the top of the list (Lines 3, 4).
- Functional properties: (1) correct trading (Lines 7, 8); for a trading to be qualified as correct, it must satisfy two properties:
	- the conservation of buyer and seller tokens that states no loss of tokens during the trading process : for all i:uint.  $0 \le i \le$  length sell\_order  $\rightarrow$ sum\_seller (list\_trading) i  $\leq$  sell\_order[i].tokens. For the buyer it is equivalent by replacing seller by buyer.
	- a successful matching; a match between a seller and a buyer is qualified as correct if the price offered by the seller is less than or equal to that of the buyer, and that the sellers and buyers are valid indices in the array.

 $(2)$  Best tokens exchange; we choose to qualify a trade as being one of the best if it maximize the total number of tokens exchanged. Line 8 ensures that no correct trading list can have more tokens exchanged than the one resulting from the function. The criteria could be refined by adding that we then want to maximize or minimize the sum of paid (best for seller or for buyer). (3) Gas consumption; Lines 9 and 10 ensures that no extra-consumption of gas will happen (see the following paragraph).

Gas consumption proof. Overconsumption of gas can be avoided by the gas model. Instructions in EVM consume an amount of gas, and they are categorized

by level of difficulty; e.g., for the set  $W_{verylow} = \{ADD, \, SUB, \, ...\}$ , the amount to pay is  $G_{verylow} = 3 \text{ units of gas}$ , and for a create operation the amount to pay is  $G_{create} = 32000 \; units \; of \; gas \; [20]$  $G_{create} = 32000 \; units \; of \; gas \; [20]$ . The price of an operation is proportional to its difficulty. Accordingly, we fix for each  $Why3$  function, the appropriate amount of gas needed to execute it. Thus, at the end of the function instructions, a variable gas expresses the total quantity of gas consumed during the process. We introduce a val ghost function that adds to the variable gas the amount of gas consumed by each function calling add\_gas (see section 3 for more details on *gas* allocation).

```
1 val ghost add_gas (used : gas) (allocation: int): unit<br>
2 requires { 0 < used \land 0 < allocation }
2 requires { 0 \leq used \land 0 \leq allocation }<br>3 ensures { !gas = (old !gas) + used }
          ensures \{ !gas = (old !gas) + used \}4 ensures { !alloc = (old !alloc) + allocation }
5 writes { gas, alloc}
```
The specifications of the function above require positive values (Line 2). Moreover, at the end of the function, we ensure that there is no extra gas consumption (Lines 3, 4). Line 5 specifies the changing variables.

# 3 Compiling Why3 Contracts and Proving Gas Consumption

The final step of the approach is the deployment of  $Why3$  contracts. EVM is designed to be the runtime environment for the smart contracts on the Ethereum blockchain [\[20\]](#page-11-0). The EVM is a stack-based machine (word of 256 bits) and uses a set of instructions (called opcodes)<sup>[6](#page-8-0)</sup> to execute specific tasks. The EVM features two memories, one volatile that does not survive the current transaction and a second for storage that does survive but is a lot more expensive to modify. The goal of this section is to describe the approach of compiling Why3 contracts into EVM code and proving the cost of functions. The compilation<sup>[7](#page-8-1)</sup> is done in three phases: (1) compiling to an EVM that uses symbolic labels for jump destination and macro instructions. (2) computing the absolute address of the labels, it must be done inside a fixpoint because the size of the jump addresses has an impact on the size of the instruction. Finally,  $(3)$  translating the assembly code to pure EVM assembly and printed. Most of Why3 can be translated, the proof-ofconcept compiler allows using algebraic datatypes, not nested pattern-matching, mutable records, recursive functions, while loops, integer bounded arithmetic (32, 64,128, 256 bits). Global variables are restricted to mutable records with fields of integers. It could be extended to hashtables using the hashing technique of the keys used in Solidity. Without using specific instructions, like for C, Why3 is extracted to garbage collected language, here all the allocations are done in the volatile memory, so the memory is reclaimed only at the end of the transaction.

<span id="page-8-0"></span> $6$  https://ethervm.io

<span id="page-8-1"></span><sup>7</sup> The implementation can be found at <http://francois.bobot.eu/fm2019/>

#### 10 Z. Nehaï & F. Bobot

We have not formally proved yet the correction of the compilation, we only tested the compiler using reference interpreter [] and by asserting some invariants during the transformation. However, we could list the following arguments for the correction:

- the compilation of why3 (ML-language) is straightforward to stack machine.
- the precondition on all the arithmetic operations (always bounded) ensures arithmetic operations could directly use 256bit operations
- raise accepted only in public function before any mutation so the fact they are translated into revert does not change their semantics. try with are forbidden.
- only immutable datatype can be stored in the permanent store. Currently, only integers can be stored, it could be extended to other immutable datatye by copying the data to and from the store.
- The send function in why3 only modifies the state of balance of the contracts, requires that the transfer is acceptable and never fail, as discussed previously. So it is compiled similarly to the solidity function send function with a gas limit small enough to disallow modification of the store. Additionally, we discard the result.

The execution of each bytecode instruction has an associated cost. One must pay some gas when sending a transaction; if there is not enough gas to execute the transaction, the execution stops and the state is rolled back. So it is important to be sure that at any later date the execution of a smart contract will not require an unreasonable quantity of *gas*. The computation of WCET is facilitated in EVM by the absence of cache. So we could use techniques of [\[6\]](#page-11-14) which annotate in the source code the quantity of *gas* used, here using a function add\_gas used allocations. The number of allocations is important because the real gas consumption of EVM integrates the maximum quantity of volatile memory used. The compilation checks that all the paths of the function have a cost smaller than the sum of the add\_gas g a on it. The paths of a function are defined on the EVM code by starting at the function-entry and loop-head and going through the code following jumps that are not going back to loop-head.

```
1 let rec mk_list42 [@ evm:gas_checking] (i:int32) : list int32
2 requires \{ 0 \le i \} ensures \{ i = \text{length result } \} variant \{ i \}<br>3 ensures \{ \text{ !gas - old ! gas} \le i * 185 + 113 \}ensures { !gas - old !gas \leq i * 185 + 113 }
4 ensures { !alloc - old !alloc \leq i * 96 + 32 } =
5 if i \leq 0 then (add_gas 113 32; Nil)
6 else (let l = mk\_list42 (i-1) in add_gas 185 96; Cons (0x42:int32) l)
```
Currently, the cost of the modification of storage is over-approximated; using specific contract for the functions that modify it we could specify that it is less expansive to use a memory cell already used.

## 4 Related Work

Since the DAO attack, the introduction of formal methods at the level of smart contracts has increased. Raziel is a framework to prove the validity of smart contracts to third parties before their execution in a private way [\[19\]](#page-11-15). In that paper, the authors also use a deductive proof approach, but their concept is based on Proof-Carrying Code (PCC) infrastructure, which consists of annotating the source code, thus proofs can be checked before contract execution to verify their validity. Our method does not consist in annotating the Solidity source code but in writing the contract program and thus getting a correct-by-construction program. Another widespread approach is static analysis tools. One of them is called Oyente. It has been developed to analyze Ethereum smart contracts to detect bugs. In the corresponding paper [\[15\]](#page-11-16), the authors were able to run Oyente on 19,366 existing Ethereum contracts, and as a result, the tool flagged 8,833 of them as vulnerable. Although that work provides interesting conclusions, it uses symbolic execution, analyzing paths, so it does not allow to prove functional properties of the entire application. We can also mention the work undertaken by the  $F^*$  community [\[9\]](#page-11-17) where they use their functional programming language to translate Solidity contracts to shallow-embedded  $F^*$  programs. Just like [\[5\]](#page-11-18) where the authors perform static analysis by translating Solidity contracts into Java using  $KeY$  [\[4\]](#page-11-19). The initiative of the current paper is directly related to a previous work [\[18\]](#page-11-5), which dealt with formally verifying the smart contracts application by using model-checking. The paper established a methodology to construct a three-fold model of an Ethereum application, with properties formalized in temporal logic CTL. However, because of the limitation of the model-checker used, ambitious verification could not be achieved (e.g., a model for  $m$  consumers and  $n$  producers). This present work aims to surpass the limits encountered with model-checking, by using a deductive proof approach on an Ethereum application using the Why3 tool.

### 5 Conclusions

In this paper, we applied concepts of deductive verification to a computer protocol intended to enforce some transaction rules within an Ethereum blockchain application. The aim is to avoid errors that could have serious consequences. Reproducing, with *Why3*, the behaviour of *Solidity* functions showed that  $Why3$ is suitable for writing and verifying smart contracts programs. The presented method was applied to a use case that describes an energy market place allowing local energy trading among inhabitants of a neighbourhood. The resulting modelling allows establishing a trading contract, in order to match consumers with producers willing to make a transaction. In addition, this last point demonstrates that with a deductive approach it is possible to model and prove the operation of the BEMP application at realistic scale (e.g. matching  $m$  consumers with  $n$ producers), contrary to model-checking in [\[18\]](#page-11-5), thus allowing the verifying of more realistic functional properties.

12 Z. Nehaï & F. Bobot

### References

- <span id="page-11-13"></span>1. Ethereum foundation : Ethereum and oracles. [https://blog.ethereum.org/2014/](https://blog.ethereum.org/2014/07/22/ethereum-and-oracles/) [07/22/ethereum-and-oracles/](https://blog.ethereum.org/2014/07/22/ethereum-and-oracles/)
- <span id="page-11-4"></span>2. Formal verification for solidity contracts. [https://forum.ethereum.org/](https://forum.ethereum.org/discussion/ 3779/formal-verification-for-solidity-contracts) [discussion/3779/formal-verification-for-solidity-contracts](https://forum.ethereum.org/discussion/ 3779/formal-verification-for-solidity-contracts)
- <span id="page-11-11"></span>3. Solidity hacks and vulnerabilities. [https://hackernoon.com/](https://hackernoon.com/hackpedia-16-solidity-hacks-vulnerabilities-their-fixes-and-real-world-examples-f3210eba5148) [hackpedia-16-solidity-hacks-vulnerabilities-their-fixes-and-real-world-examples-f3210eba5148](https://hackernoon.com/hackpedia-16-solidity-hacks-vulnerabilities-their-fixes-and-real-world-examples-f3210eba5148)
- <span id="page-11-19"></span>4. Ahrendt, W., Beckert, B., Bubel, R., H¨ahnle, R., Schmitt, P.H., Ulbrich, M.: Deductive software verification-the key book. lncs, vol. 10001 (2016)
- <span id="page-11-18"></span>5. Ahrendt, W., Bubel, R., Ellul, J., Pace, G.J., Pardo, R., Rebiscoul, V., Schneider, G.: Verification of smart contract business logic (2019)
- <span id="page-11-14"></span>6. Amadio, R.M., Ayache, N., Bobot, F., Boender, J.P., Campbell, B., Garnier, I., Madet, A., McKinna, J., Mulligan, D.P., Piccolo, M., Pollack, R., Régis-Gianas, Y., Sacerdoti Coen, C., Stark, I., Tranquilli, P.: Certified complexity (cerco). In: Dal Lago, U., Peña, R. (eds.) Foundational and Practical Aspects of Resource Analysis. pp. 1–18. Springer International Publishing, Cham (2014)
- <span id="page-11-2"></span>7. Atzei, N., Bartoletti, M., Cimoli, T.: A survey of attacks on ethereum smart contracts. In: Principles of Security and Trust, pp. 164–186. Springer (2017)
- <span id="page-11-9"></span>8. Barrett, C., Conway, C.L., Deters, M., Hadarean, L., Jovanović, D., King, T., Reynolds, A., Tinelli, C.: CVC4. In: Proceedings of the 23rd International Conference on Computer Aided Verification. Springer (2011)
- <span id="page-11-17"></span>9. Bhargavan, K., Delignat-Lavaud, A., Fournet, C., Gollamudi, A., Gonthier, G., Kobeissi, N., Rastogi, A., Sibut-Pinote, T., Swamy, N., Zanella-Béguelin, S.: Short paper: Formal verification of smart contracts (2016)
- <span id="page-11-7"></span>10. Bobot, F., Conchon, S., Contejean, E., Iguernelala, M., Lescuyer, S., Mebsout, A.: The alt-ergo automated theorem prover (2008), <http://alt-ergo.lri.fr/>
- <span id="page-11-6"></span>11. Buterin, V., et al.: A next-generation smart contract and decentralized application platform. white paper (2014)
- <span id="page-11-10"></span>12. Domowitz, I.: A taxonomy of automated trade execution systems. Journal of International Money and Finance 12, 607–631 (1993)
- <span id="page-11-3"></span>13. Filliâtre, J.C., Paskevich, A.: Why3 – where programs meet provers. In: European Symposium on Programming. pp. 125–128. Springer (2013)
- <span id="page-11-12"></span>14. Goodman, L.: Tezos: A self-amending crypto-ledger position paper (2014)
- <span id="page-11-16"></span>15. Luu, L., Chu, D.H., Olickel, H., Saxena, P., Hobor, A.: Making smart contracts smarter. In: Proceedings of the 2016 ACM SIGSAC Conference on Computer and Communications Security. pp. 254–269. ACM (2016)
- <span id="page-11-8"></span>16. de Moura, L., Bjørner, N.: Z3, an efficient SMT solver, [http://research.](http://research.microsoft.com/projects/z3/) [microsoft.com/projects/z3/](http://research.microsoft.com/projects/z3/)
- <span id="page-11-1"></span>17. Nakamoto, S.: Bitcoin: A peer-to-peer electronic cash system (2008)
- <span id="page-11-5"></span>18. Neha¨ı, Z., Piriou, P.Y., Daumas, F.: Model-checking of smart contracts. In: The 2018 IEEE International Conference on Blockchain. IEEE (2018)
- <span id="page-11-15"></span>19. S´anchez, D.C.: Raziel: Private and verifiable smart contracts on blockchains. Cryptology ePrint Archive, Report 2017/878 (2017), [http://eprint.iacr.org/2017/](http://eprint.iacr.org/2017/878.pdf) [878.pdf](http://eprint.iacr.org/2017/878.pdf), accessed:2017-09-26
- <span id="page-11-0"></span>20. Wood, G.: Ethereum: A secure decentralised generalised transaction ledger. Ethereum project yellow paper 151, 1–32 (2014)

### Appendix A : BEMP Application

```
1 module DCC (*the module that materializes the smart meters*)
2 use my_library.Uint
3 use my_library.SmartMeterID
4 use my_library.Address
5 use array.Array
6
7 (*records of potential selleur and buyeur, with the purchase (price_b
       ) and sale (price_s) price*)
8 (*amount_b the needed token quantity, and amount_s the token quantity
       on sale*)
9
10 type pot_buy = {address_b : address;
11 smb_id: smartMeterID;
12 price_b: uint;
13 amount_b: uint}
14
15 type pot_sell = {address_s : address;
16 sms_id : smartMeterID;
17 price_s: uint;
18 amount_s: uint}
19
20
21 (*buy_array and sell_array are data tables retrieved from the meters
       *)
22 val buy_array : array pot_buy
23 val sell_array : array pot_sell
24
25
26 end
27
28 module Trading
29 use my_library.Uint
30 use int.Int
31 use int.MinMax
32 use seq.Seq
33 use import my_library.ArrayUint as Arr
34 use ref.Refint
35 use list.List
36 use import list.Length as Len
37 use list.NthNoOpt
38 use my_library.SmartMeterID
39 use my_library.Address<br>40 use list.HdTlNoOpt
40 use list.HdTlNoOpt<br>41 use list.NthHdTl
     use list.NthHdTl
42 use list.Nth as Elem
43
44
```

```
45 type order = {orderAddress : address; tokens: uint; price_order: uint
       \} (*It can be buy or sell, tokens = energy materializes in token*)
46
47 clone array.Sorted as Sort with type elt = order
48
49 val sorted_array (a: array order) : unit
50 ensures {forall i j: int. 0 \le j \le i < Arr.length a \rightarrow Uint.to_int
       (a[i].price\_order) \leq Unit.to\_int(a[j].price\_order)51 writes {a}
52
53
54 predicate sorted_order (a: Seq.seq order) =
55 forall k1 k2 : int. 0 \le k1 \le k2 < Seq.length a \rightarrow56 Uint.to_int(a[k2].price_order) \leq Uint.to_int(a[k1].price_order)
57
58 (**)
59
60 type order_trading = {seller_index: uint; buyer_index: uint; amount_t
       : uint}
61
62 predicate matching_order (k: order_trading) (b_order : Seq.seq order)
        (s_order : Seq.seq order) =
63 s_order[k.seller_index].price_order \leq64 b_order[k.buyer_index].price_order ∧
65 0 \leq k.buyer_index \lt Seq.length b_order \wedge66 0 \leq k.seller_index \leq Seq.length s_order \wedge67 0 < k.amount_t
68
69 predicate matching (order: list order_trading) (b_order : Seq.seq
       order) (s_order : Seq.seq order) =
70 match order with
71 | Nil \rightarrow true
72 | Cons k l \rightarrow matching l b_order s_order \land73 matching_order k b_order s_order
74 end
75
76 let rec lemma matching_nth (order: list order_trading) (b_order : Seq.
       seq order) (s_order : Seq.seq order)
77 requires { matching order b_order s_order }
78 ensures { forall k :int. 0 \le k < Len.length order \rightarrow79 matching_order (nth k order) b_order s_order }
80 variant { order }
81 =82 match order with
83 | Nil \rightarrow ()
84 | Cons _1 \rightarrow matching_nth l b_order s_order
85 end
86
```

```
87 let rec lemma matching_same_price (order: list order_trading) (b_order
         : Seq.seq order) (s_order : Seq.seq order) (b_order' : Seq.seq order
        ) (s_order' : Seq.seq order)
 88 requires { matching order b_order s_order }
 89 requires { Seq.length b_order = Seq.length b_order' }
 90 requires { Seq.length s_order = Seq.length s_order' }
91 requires {forall j:int. 0 \le j \le \text{Seq.length b\_order} \rightarrow b\_order'[j].price_order = b_order[j].price_order }
92 requires {forall j:int. 0 \le j < Seq.length s_order \rightarrow s_order'[j].
        price_order = s_order[j].price_order }
 93 ensures { matching order b_order' s_order' }
 94 variant { order }
 95 =96 match order with
97 | Nil \rightarrow ()
98 | Cons \_ 1 \rightarrow99 matching_same_price l b_order s_order b_order' s_order'
100 end
101
102
103 predicate smallest_buyer_seller (order: list order_trading) (buyer :
        int) (seller : int) =
104 match order with
105 | Nil \rightarrow true
106 | Cons k l → smallest_buyer_seller l buyer seller \land107 k.buyer_index ≥ buyer \land108 k.seller_index \ge seller
109 end
110
111
112 function sum_seller (l : list order_trading) (sellerIndexe : int) :
        int
113 =
114 match l with
115 | Nil \rightarrow 0
116 | Cons h t \rightarrow ( if h.seller_index = sellerIndexe then Uint.to_int(h.
        amount_t) else 0 ) + sum_seller t sellerIndexe
117 end
118
119 let rec lemma sum_seller_positive (l : list order_trading) (
        buyerIndexe : int)
120 ensures { 0 \le sum_seller 1 buyerIndexe }
121 =122 match l with
123 | Nil \rightarrow ()
124 | Cons _ l \rightarrow sum_seller_positive (l : list order_trading) (
        buyerIndexe : int)
125 end
126
127 function sum_buyer (l : list order_trading) (buyerIndexe : int) : int
```

```
128 =129 match l with
130 | Nil \rightarrow 0
131 | Cons h t \rightarrow ( if h.buyer_index = buyerIndexe then Uint.to_int(h.
        amount_t) else 0 ) + sum_buyer t buyerIndexe end
132
133
134 let rec lemma sum_buyer_positive (l : list order_trading) (
        buyerIndexe : int)
135 ensures { 0 < sum_buyer 1 buyerIndexe }
\frac{136}{137}match 1 with
138 | Nil \rightarrow ()
139 | Cons _1 \rightarrow sum_buyer_positive (1 : list order_trading) (
        buyerIndexe : int)
140 end
141
142 let rec lemma smallest_buyer_seller_sum_seller (order: list
        order_trading) (buyer : int) (seller : int) (b_order : Seq.seq order
        ) (s_order : Seq.seq order)
143 requires { matching order b_order s_order }
144 requires { smallest_buyer_seller order buyer seller }
145 requires { sum_seller order seller = 0 }
146 ensures { smallest_buyer_seller order buyer (seller + 1) }
147
148 match order with
149 | Nil \rightarrow ()
150 |\text{Cons}_1 \rightarrow151 smallest_buyer_seller_sum_seller (l: list order_trading) (buyer
         : int) (seller : int) b_order s_order
152 end
153
154 let rec lemma smallest_buyer_seller_sum_buyer (order: list
        order_trading) (buyer : int) (seller : int) (b_order : Seq.seq order
        ) (s_order : Seq.seq order)
155 requires { matching order b_order s_order }
156 requires { smallest_buyer_seller order buyer seller }
157 requires { sum_buyer order buyer = 0 }
158 ensures { smallest_buyer_seller order (buyer + 1) seller }
159 =
160 match order with
161 | Nil \rightarrow ()
162 | Cons \_1 \rightarrow163 smallest_buyer_seller_sum_buyer (l: list order_trading) (buyer
        : int) (seller : int) b_order s_order
164 end
165
166 let rec lemma smallest_buyer_seller_expensive_seller (order: list
        order_trading) (buyer : int) (seller : int) (b_order : Seq.seq order
        ) (s_order : Seq.seq order)
```

```
167 requires { matching order b_order s_order }
168 requires { sorted_order b_order }
169 requires { 0 < buyer < Seq.length b_order }
170 requires { smallest_buyer_seller order buyer seller }
171 requires { b_order[buyer].price_order < s_order[seller].
        price_order }
172 ensures { smallest_buyer_seller order buyer (seller + 1) }
173 variant { order }
174
175 match order with
176 | Nil \rightarrow ()
177 |\text{Cons}_1 \to178 smallest_buyer_seller_expensive_seller (l: list order_trading
        ) (buyer : int) (seller : int) b_order s_order
179 end
180
181 let lemma smallest_buyer_seller_after_last (order: list order_trading
        ) (buyer : int) (seller : int) (b_order : Seq.seq order) (s_order :
        Seq.seq order)
182 requires { matching order b_order s_order }
183 requires { smallest_buyer_seller order buyer seller }
184 requires { Seq.length s_order \le seller \vee Seq.length b_order \lebuyer }
185 ensures { order = Nil }
186
187 match order with
188 | Nil \rightarrow ()
189 \vert Cons \vert \rightarrow190 absurd
191 end
192
193
194 function nb_token (l : list order_trading) : int
195 =
196 match l with
197 | Nil \rightarrow 0
198 | Cons h t \rightarrow h.amount_t + nb_token t
199 end
200
201 let rec lemma nb_token_positive (l : list order_trading)
202 ensures { 0 \leq nb_token 1}
203 =
204 match l with
205 | Nil \rightarrow ()
206 \blacksquare | Cons _ l \rightarrow nb_token_positive (1 : list order_trading)
207 end
208
209 let rec lemma nb_token_zero_sum_buyer (l : list order_trading) (
        indexe : uint)
210 requires { nb\_token 1 = 0 }
```

```
211 ensures { sum_seller l indexe = 0 }
212 ensures { sum_buyer l indexe = 0 }
213 =
214 match l with
215 | Nil \rightarrow ()
216 | Cons _ l \rightarrow nb_token_zero_sum_buyer (l : list order_trading) (
        indexe : uint)
217 end
218
219 predicate correct (l:list order_trading) (buy_order: Seq.seq order) (
        sell_order: Seq.seq order) =
220 (forall i:uint. 0 \le i < Seq.length sell_order \rightarrow221 sum_seller l i \le Uint.to_int(sell_order[i].tokens)) \wedge222 (forall i:uint. 0 \le i < Seq.length buy_order \rightarrow223 sum_buyer l i \le Uint.to_int(buy_order[i].tokens)) ∧
224 matching l buy_order sell_order
225
226 let rec ghost find_seller (l:list order_trading) (buy_order: Seq.seq
        order) (sell_order: Seq.seq order) (buyer:uint) (seller:uint) : (list
         order_trading , order_trading)
227 requires { matching 1 buy_order sell_order }
228 requires { smallest_buyer_seller l buyer seller }
229 requires \{ 0 < \text{sum\_self} \mid \text{self} \}230 ensures { let l', = result in nb_token l = 1 + nb_token l' }
231 ensures { let l',k = result in
232 forall buyer. sum_buyer l buyer = sum_buyer l' buyer
        + (if k.buyer_index = buyer then 1 else 0) }
233 ensures { let l',k = result in
234 forall seller. sum_seller l seller = sum_seller l'
        seller + (if k.seller_index = seller then 1 else 0) }
235 ensures { let 1', = result in matching 1' buy_order sell_order }
236 ensures { let l',_ = result in smallest_buyer_seller l' buyer
        seller }
237 ensures { let _,k = result in k.seller_index = seller }
238 ensures { let _,k = result in k.buyer_index \geq buyer }
239 ensures { let _,k = result in matching_order k buy_order
        sell_order }
240 variant { l }
241 =
242 match l with
243 | Nil \rightarrow absurd
244 \vert Cons k 1 \rightarrow245 if k.seller_index = seller then
246 if k.amount_t = 1 then 1,k else (Cons {k with amount_t = k.
        amount_t - 1 ]), \{k \text{ with amount}_t = 1\}247 else
248 let l, k' = find_seller 1 buy_order sell_order buyer seller in
249 (Cons k l),k'
250 end
251
```

```
252 let rec ghost find_buyer (l:list order_trading) (buy_order: Seq.seq
        order) (sell_order: Seq.seq order) (buyer:uint) (seller:uint) : (list
         order_trading , order_trading)
253 requires { matching l buy_order sell_order }
254 requires { smallest_buyer_seller l buyer seller }
255 requires { 0 < sum_buyer l buyer }
256 ensures { let l', = result in nb_token 1 = 1 + nb_token l' }
257 ensures { let \, l', k = result \, in258 forall buyer. sum_buyer l buyer = sum_buyer l' buyer
        + (if k.buyer_index = buyer then 1 else 0) }
259 ensures { let l', k = result in
260 forall seller. sum_seller l seller = sum_seller l'
        seller + (if k.seller_index = seller then 1 else 0) }
261 ensures { let l', = result in matching l' buy_order sell_order }
262 ensures { let l',_ = result in smallest_buyer_seller l' buyer
        seller }
263 ensures { let _, k = result in k. buyer_index = buyer }
264 ensures { let _,k = result in k.seller_index \geq seller }
265 ensures { let _,k = result in matching_order k buy_order
        sell_order }
266 variant { l }
267 =
268 match l with
269 | Nil \rightarrow absurd
270 | Cons k 1 \rightarrow271 if k.buyer_index = buyer then
272 if k.amount_t = 1 then 1,k else (Cons {k with amount_t = k.
        amount_t - 1 ]), \{k \text{ with amount}_t = 1\}273 else
274 let l,k' = find_buyer 1 buy_order sell_order buyer seller in
275 (Cons k 1), k'
276 end
277
278 let ghost remove_seller_buyer_token1 (l:list order_trading) (
        buy_order: Seq.seq order) (sell_order: Seq.seq order) (buyer:uint) (
        seller:uint) : list order_trading
279 requires { sorted_order buy_order }
280 requires { sorted_order sell_order }
281 requires { matching 1 buy_order sell_order }
282 requires { smallest_buyer_seller l buyer seller }
283 requires { 1 \leq sum_seller l seller }
284 requires { 1 \leq sum_buyer 1 buyer }
285 requires { buy_order[buyer].price_order \ge sell_order[seller].
        price_order }
286 ensures { nb_token l = 1 + nb_token result }
287 ensures { forall buyer'. sum_buyer l buyer' = sum_buyer result
        buyer' + (if \text{ buyer'} = buyer \text{ther } 1 \text{ else } 0) }
288 ensures { forall seller'. sum_seller l seller' = sum_seller
        result seller' + (if seller' = seller then 1 else 0) }
289 ensures { matching result buy_order sell_order }
```
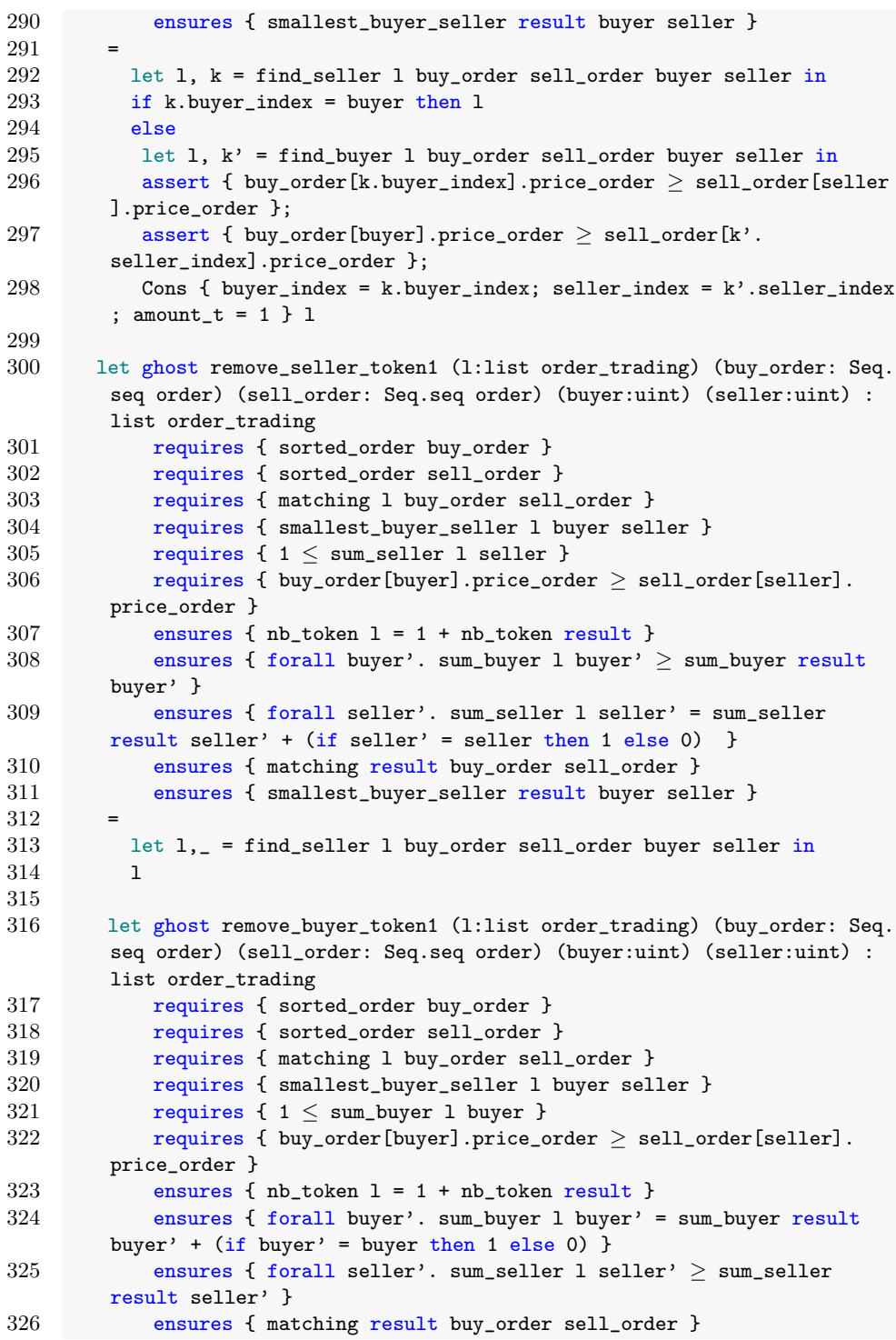

```
327 ensures { smallest_buyer_seller result buyer seller }
328 =
329 let l,_ = find_buyer l buy_order sell_order buyer seller in
330 l
331
332
333 let rec ghost remove_token1 (l:list order_trading) (buy_order: Seq.seq
         order) (sell_order: Seq.seq order) (buyer:uint) (seller:uint) : list
         order_trading
334 requires { sorted_order buy_order }
335 11 requires { sorted_order sell_order }<br>336 12 requires { matching 1 buy_order sell
            336 requires { matching l buy_order sell_order }
337 requires { smallest_buyer_seller l buyer seller }
338 requires { buy_order[buyer].price_order \ge sell_order[seller].
        price_order }
339 requires \{ 0 < nb\_token 1 \}340 ensures { nb_token l = 1 + nb_token result }
341 ensures { forall buyer'. sum_buyer l buyer' ≥ sum_buyer result
        buyer' }
342 ensures { forall seller'. sum_seller l seller' \geq sum_seller
        result seller' }
343 ensures { matching result buy_order sell_order }
344 ensures { smallest_buyer_seller result buyer seller }
345 variant { l }
346
347 match l with
348 | Nil \rightarrow absurd
349 | Cons k 1 \rightarrow350 if k.amount_t = 1 then 1
351 else Cons { k with amount_t = k.amount_t - 1 } 1
352 end
353
354
355 let rec ghost remove_seller_buyer' (l:list order_trading) (buy_order:
         Seq.seq order) (sell_order: Seq.seq order) (buyer:uint) (seller:uint
         ) (token: uint) : list order_trading
356 requires { sorted_order buy_order }
357 requires { sorted_order sell_order }
358 requires { matching l buy_order sell_order }
359 requires { smallest_buyer_seller l buyer seller }
360 requires { buy_order[buyer].price_order \ge sell_order[seller].
        price_order }
361 ensures { nb_token 1 \leq token + nb_token result }
362 ensures { forall buyer'. buyer \neq buyer \rightarrow sum_buyer l buyer' \geqsum_buyer result buyer' }
363 ensures { forall seller'. seller' \neq seller \rightarrow sum_seller l
         \text{selfer'} \geq \text{sum\_selfer } \text{result } \text{selfer'} \}364 ensures { max (sum_buyer l buyer - token) 0 = sum_buyer result
        buyer }
```
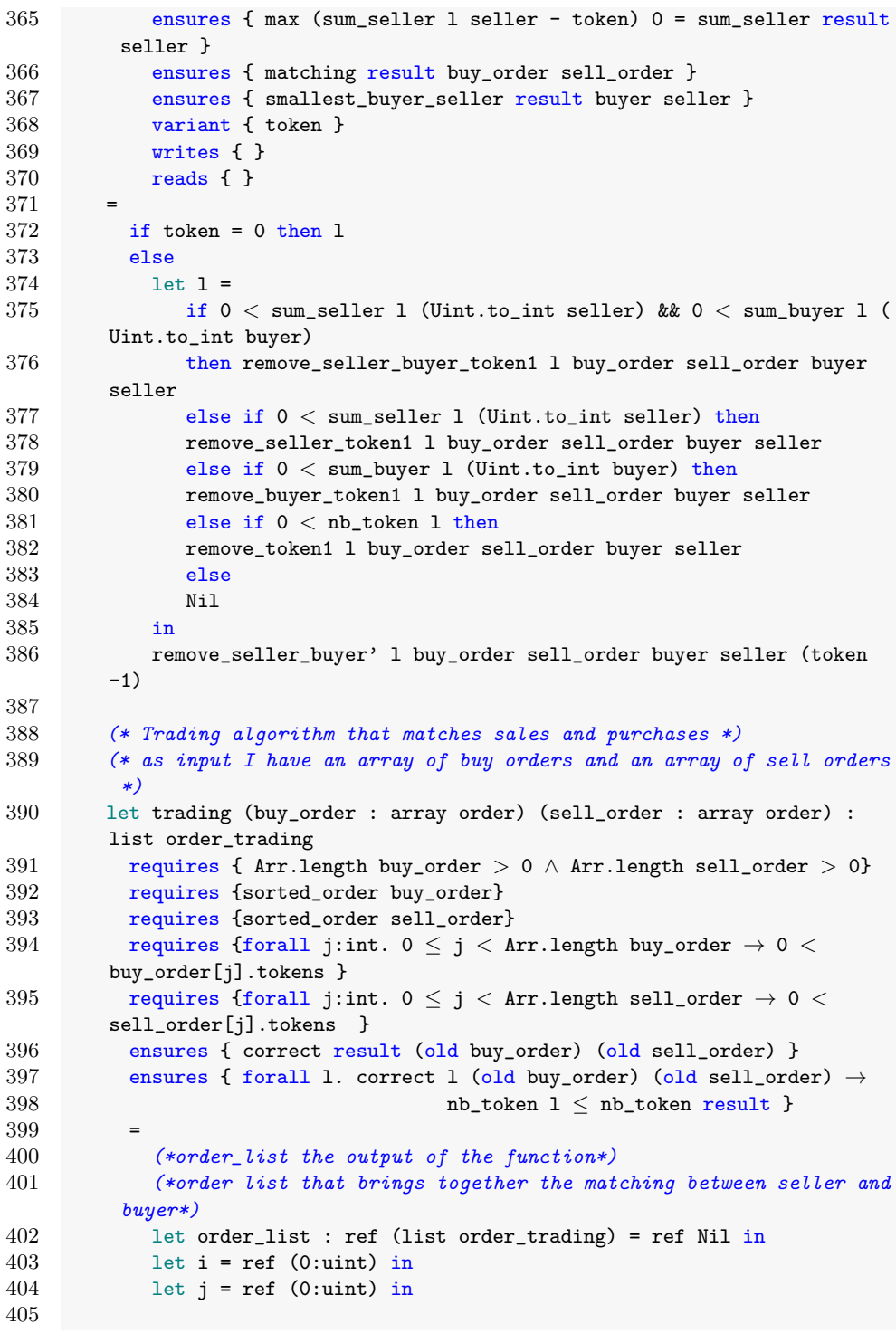

406 (\*I sort my arrays in a decreasing way\*) 407 **assert**{sorted\_order buy\_order}; 408 label Before in 409 410 let ghost others = ref (fun (l:list order\_trading)  $\rightarrow$  1) in 411 let ghost buy\_order0 = pure { buy\_order.elts } in 412 let ghost sell\_order0 = pure { sell\_order.elts } in 413 414 while Uint.(<) !i (Arr.length buy\_order) && Uint.(<) !j (Arr. length sell\_order) do 415 416 invariant  ${0 \leq 1 \leq Arr.length}$  (buy\_order at Before)  $\wedge 0 \leq 1$ j  $\leq$  Arr.length (sell\_order at Before)} 417 invariant {0  $\leq$  !i  $\leq$  Arr.length (buy\_order)  $\land$  0  $\leq$  !j  $\leq$  Arr. length (sell\_order )} 418 invariant {sorted\_order (buy\_order at Before)} 419 invariant {sorted\_order (sell\_order at Before)} 420 421 invariant {forall j: int.  $0 \le j <$  Arr.length buy\_order  $\rightarrow$ buy\_order[j].orderAddress ==  $(buy-order[j].orderAddress at Before)$ } 422 invariant {forall j: int.  $0 \le j <$  Arr.length sell\_order  $\rightarrow$ sell\_order[j].orderAddress == (sell\_order[j].orderAddress at Before)} 423 424 invariant {forall j:int.  $0 \le j \le Arr.length$  (buy\_order at Before)  $\rightarrow$  (buy\_order at Before)[j].price\_order = buy\_order[j]. price\_order } 425 invariant {forall j:int.  $0 \le j <$  Arr.length (sell\_order at Before)  $\rightarrow$  (sell\_order at Before)[j].price\_order = sell\_order[j]. price\_order } 426 427 invariant {forall j:int.  $0 \le j \le Arr.length$  (buy\_order at  $\texttt{Before)} \rightarrow \texttt{Unit.to}$ \_int(buy\_order[j].tokens)  $\leq \texttt{Unit.to}$ \_int((buy\_order at Before)[j].tokens) } 428 invariant {forall j:int.  $0 \le j <$  Arr.length (sell\_order at  $Before) \rightarrow$  Uint.to\_int(sell\_order[j].tokens)  $\leq$  Uint.to\_int(( sell\_order at Before)[j].tokens) } 429 430 invariant {forall k:int. !i  $\leq k <$  Arr.length (buy\_order at  $Before) \rightarrow 0 <$  Uint.to\_int(buy\_order[k].tokens) } 431 invariant {forall k:int. ! $j \le k <$  Arr.length (sell\_order at  $\texttt{Before)}\ \rightarrow\ 0\ <\ \texttt{Unit.t} \verb+o-int(self'_$ 432 433 invariant {matching !order\_list (buy\_order at Before) ( sell\_order at Before)} 434 435 **invariant** {forall i:uint.  $0 \le i \le Arr.length$  (sell\_order at Before)  $\rightarrow$ 436 sum\_seller !order\_list i + sell\_order[i]. tokens = (sell\_order at Before)[i].tokens } 437

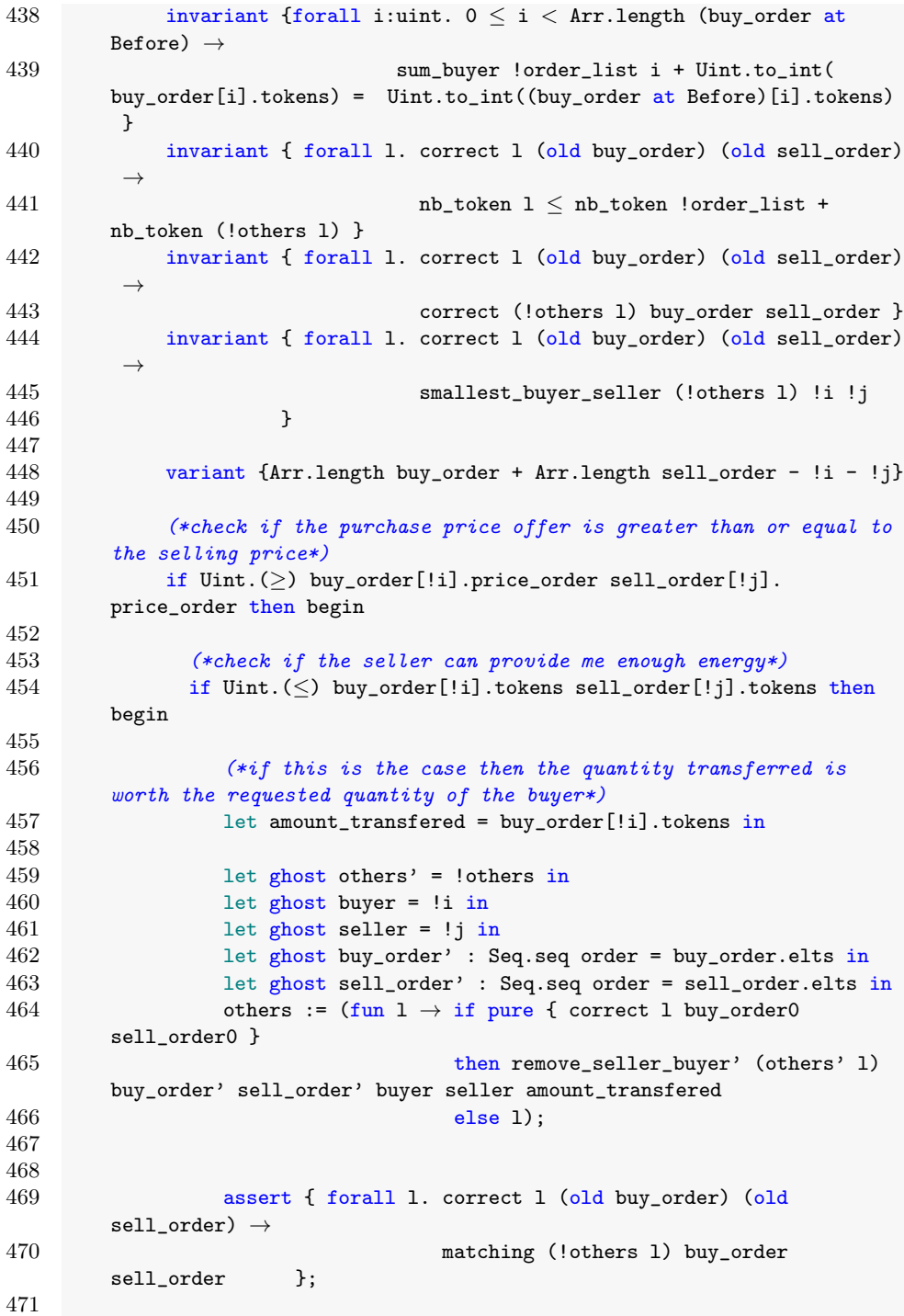

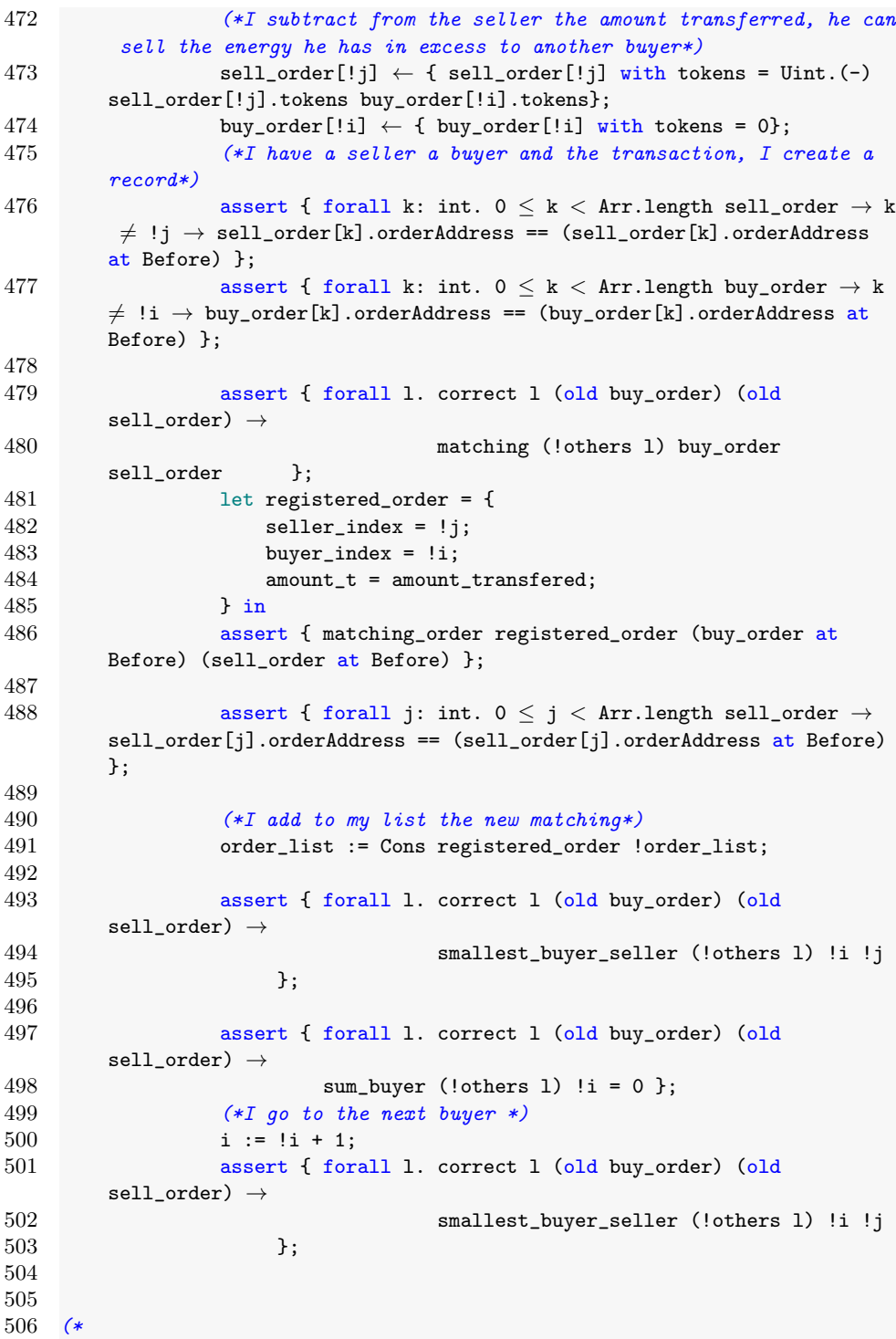

507 assert { forall l. correct l (old buy\_order) (old  $sellbm) \rightarrow$ 508  $nb\_token \text{ } l \leq nb\_token \text{ } l \text{ } o \text{ } n \text{ } b\_token \text{ } l \text{ } i \text{ } s \text{ } t \text{ } +$  $nb\_token$  (!others  $l$ )  $\}$ ; 509 assert { forall l. correct l (old buy\_order) (old  $sell\_order) \rightarrow$ 510 matching (!others l) buy\_order sell\_order }; 511 assert { forall l. correct l (old buy\_order) (old  $sell{\_\nofder}) \rightarrow$ 512 forall k : int.  $0 \le k \le len.length$  (!) others  $l) \rightarrow$ 513  $li \leq (nth \; k \; (lothers \; l)).$ buyer\_index ∧ 514  $\qquad \qquad \qquad \qquad$   $\qquad \qquad$   $\qquad$ 515  $\frac{1}{3}$  $516$  \*) 517 (\* if the seller has sold all of his energy, then I go to the next seller \*) 518 if sell\_order[!j].tokens = 0 then begin 519 assert { forall l. correct l (old buy\_order) (old  $\texttt{sell\_order}$ )  $\rightarrow$  $520$  sum\_seller (!others 1) !j = 0 }; 521  $j := !j+1;$ 522 end 523 (\*if the seller does  $\neg$  have enough energy that the buyer wants \*) 524 end else begin 525 (\*the amount of energy sent is worth the totality of energy of the seller\*) 526 let amount\_transfered = sell\_order[!j].tokens in 527 528 let ghost others' = !others in 529 let ghost buyer = !i in 530 let ghost seller = !j in 531 let ghost buy\_order' : Seq.seq order = buy\_order.elts in 532 let ghost sell\_order' : Seq.seq order = sell\_order.elts in 533 others :=  $(fun 1 \rightarrow if pure { correct 1 buy-order0}$ sell\_order0 } 534 then remove\_seller\_buyer' (others' l) buy\_order' sell\_order' buyer seller amount\_transfered 535 else 1); 536 537 (\*I subtract from the buyer the amount of energy of the seller, and what remains he can buy from another seller\*) 538 buy\_order[!i]  $\leftarrow$  { buy\_order[!i] with tokens = Uint.(-) buy\_order[!i].tokens sell\_order[!j].tokens}; 539 sell\_order[!j] ← { sell\_order[!j] with tokens = 0 };<br>540 sesert { forall k: int.  $0 \le k \le Arr.length$  sell\_orde assert { forall k: int.  $0 \le k <$  Arr.length sell\_order  $\rightarrow$  k  $\neq$  !j  $\rightarrow$  sell\_order[k].orderAddress == (sell\_order[k].orderAddress  ${\tt at}$ Before) };

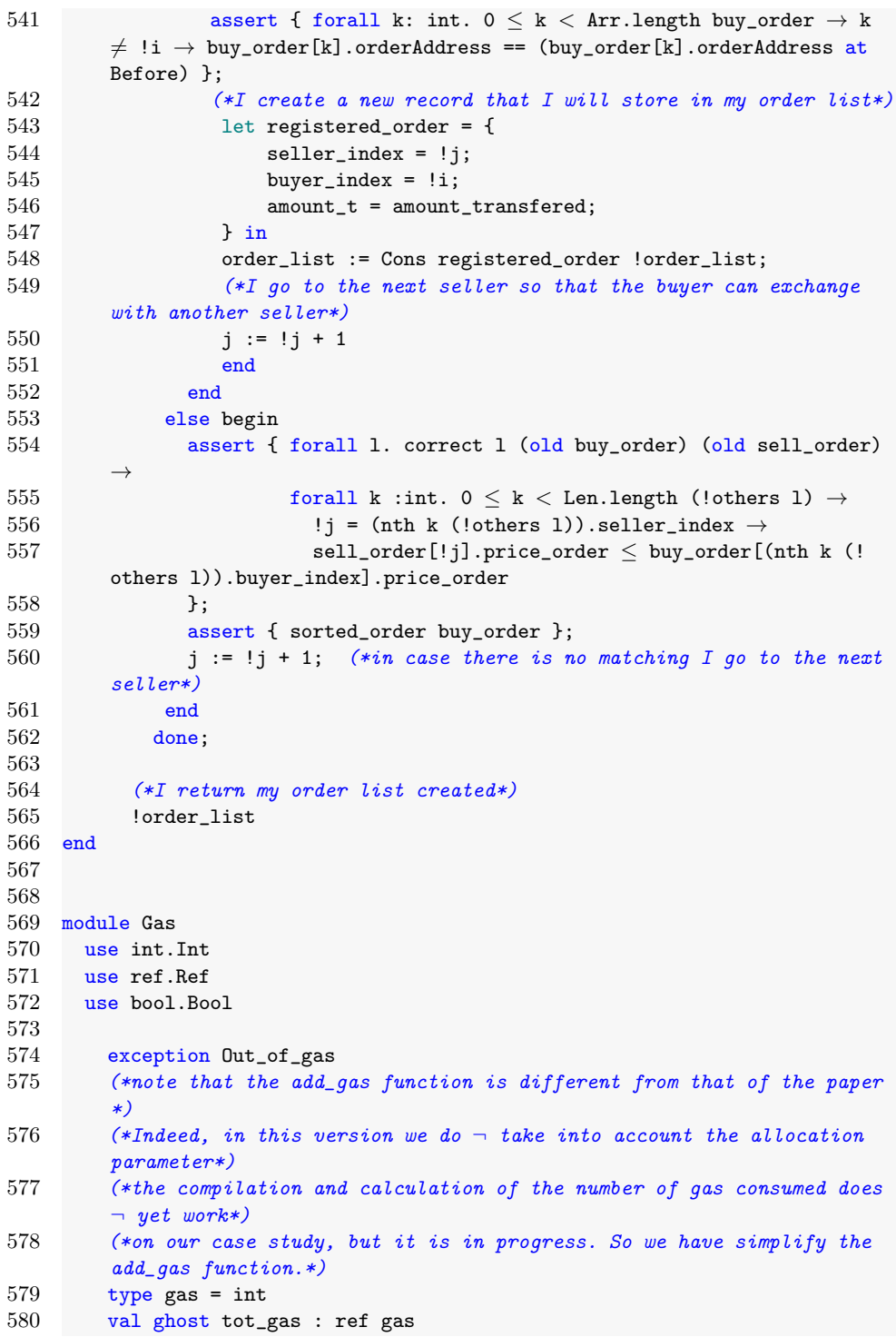

```
28 Z. Nehaï & F. Bobot
```

```
581
582 val ghost add_gas (used : gas) : unit
583 requires \{ 0 \leq used }
584 ensures { !tot_gas = (old !tot_gas) + used }
585 writes { tot_gas }
586
587 end
588
589 module ETPMarket
590 use my_library.Address
591 use my_library.UInt256<br>592 use my_library.Uint
      use my_library.Uint
593 use my_library.SmartMeterID
594 use mach.peano.Peano as Peano
595 (* use my_library.PeanoUint160 as PeanoInt160 *)
596 use Gas
597 use int.Int
598 use ref.Ref
599 use Trading
600
601 type purchase = {amount_p: uint; price_p : uint} (**i \ can \ be \ buy \ ousell -- amount it's the energy in tokens*)
602
603 val marketOpen : ref bool
604 constant sell_gas_consumed : gas
605 constant buy_gas_consumed : gas
606
607 axiom sell_consumed: sell_gas_consumed \geq 0608 axiom buy_consumed: buy_gas_consumed \geq 0609
610 clone my_library.Hashtbl as Ord with
611 type key = Peano.t
612
613 type ord = {
614 mutable nextID: Peano.t;
615 ord: Ord.t order;
616 }
617 invariant { 0 \le nextID }
618 invariant { forall x:Peano.t. 0 \le x < nextID \rightarrow Ord.mem_ ord x }
619 invariant { forall x:Peano.t. nextID \leq x \rightarrow \lnot (Ord.mem_ ord x) }
620 by {
621 nextID = Peano.zero;
622 ord = Ord.create ();
623 }
624
625 val sellOrd : ord<br>626 val buyOrd : ord
        val buyOrd : ord
627
628 exception WhenMarketOpen (*modifier WhenMarketOpen*)
629
```
 (\* cf https://gitlab.inria.fr/why3/why3/merge\_requests/201 \*) 631 axiom injectivity: forall x y: Peano.t. (x:int) =  $y \rightarrow x = y$  (\*private function \*) let eTPMarket\_sell (\_sell\_purch : purchase) : unit requires { !marketOpen } 636 requires  ${({\tt sell\_purch.annotation\_p}) > 0}$ 637 requires  ${({\tt sell\_purch.price\_p}) > 0}$  (\*the function add a new order\*) ensures { (Ord.sizee sellOrd.ord) = (Ord.sizee (old sellOrd.ord) + 1) } (\*I found in the hashtable the sell order I recorded\*) ensures {let order = Ord.find\_ sellOrd.ord (old sellOrd.nextID) in order.tokens = \_sell\_purch.amount\_p  $\land$ 645 order.price\_order = \_sell\_purch.price\_p  $\land$  order.orderAddress = msg\_sender } 649 **ensures** {!tot\_gas - old !tot\_gas  $\le$  sell\_gas\_consumed} = let sell\_order = { orderAddress = msg\_sender; (\*msg sender is the account address that calls this function, the seller\*) 653 tokens = \_sell\_purch.amount\_p; price\_order = \_sell\_purch.price\_p; **}** in Ord.add sellOrd.ord sellOrd.nextID sell\_order; 658 sellOrd.nextID ← Peano.succ sellOrd.nextID; add\_gas (sell\_gas\_consumed) (\*private function\*) let eTPMarket\_buy (\_buy\_purch : purchase) : unit requires { !marketOpen } requires { \_buy\_purch.amount\_p > 0} 665 requires { \_buy\_purch.price\_p  $> 0$ } ensures { (Ord.sizee buyOrd.ord) = (Ord.sizee (old buyOrd.ord) + 1) } ensures {let order = Ord.find\_ buyOrd.ord (old buyOrd.nextID) in order.orderAddress = msg\_sender ∧ 669 order.tokens = \_buy\_purch.amount\_p  $\land$  order.price\_order = \_buy\_purch.price\_p }<br>672 ensures { ensures {!tot\_gas - old !tot\_gas  $\le$  buy\_gas\_consumed} =

```
30 Z. Nehaï & F. Bobot
```

```
675 let buy_order = {orderAddress = msg_sender; (*msg sender is the
        potential buyer who will call the buy function*)
676 tokens = _buy_purch.amount_p;
677 price_order = _buy_purch.price_p;} in
678 Ord.add buyOrd.ord buyOrd.nextID buy_order;
679 buyOrd.nextID ← Peano.succ buyOrd.nextID; (*the mapping stores
        any purchase *)
680 add_gas (buy_gas_consumed)
681
682 end
683
684 module ETPMarketBisBis
685 use int.Int
686 use ref.Ref
687 use bool.Bool
688 use my_library.Address
689 use my_library.Uint
690 use ETPMarket
691 use Gas
692
693 val algorithm : ref address
694 val onlyOwner : ref bool
695 val owner : address
696
697 constant open_gas_consumed : gas
698 constant close_gas_consumed : gas
699 constant setAlgo_gas_consumed : gas
700
701 axiom open_gas: open_gas_consumed \geq 0702 axiom close_gas: close_gas_consumed \geq 0703 axiom setAlgo_gas: setAlgo_gas_consumed \geq 0704
705 exception OnlyOwner<br>706 exception MarketOper
        exception MarketOpen
707 exception MarketClose
708
709
710 (* public function *)
711 let openMarket () : unit<br>712 ensures {!tot_gas - ole
            ensures {!tot\_gas - old .tot\_gas \le open\_gas\_consumed}713 raises {MarketOpen \rightarrow !marketOpen = True}
714
715 if !marketOpen then raise MarketOpen;
716 marketOpen := True;
717 add_gas (open_gas_consumed)
718
719 (* public function *)<br>720 1et closeMarket () :
          let closeMarket () : unit
721 ensures {!tot_gas - old !tot_gas \le close_gas_consumed}
722 raises {MarketClose \rightarrow !marketOpen = False}
```

```
723 =
724 if \neg !marketOpen then raise MarketClose;
725 marketOpen := False;
726 sellOrd.nextID \leftarrow Peano.zero;
727 Ord.clear sellOrd.ord;
728 buyOrd.nextID \leftarrow Peano.zero;
729 Ord.clear buyOrd.ord;
730 add_gas (close_gas_consumed)
731
732 (* public function *)
733 let eTPMarket_setAlgorithm (_algoritmAddress : address)<br>734 raises {OnlyOwner \rightarrow !onlyOwner = False}
            raises {OnlyOwner} \rightarrow {OnlyOwner = False}735 =
736 if \neg (!onlyOwner) then raise OnlyOwner;
737 algorithm := _algoritmAddress;
738 add_gas (setAlgo_gas_consumed)
739
740
741 end
742
743 module ETPAccount
744 use int.Int
745 use my_library.Address
746 use my_library.UInt256
747 use my_library.Uint
748 use Gas
749 use ETPMarket
750 use bool.Bool
751 use ref.Ref
752
753 constant asell_gas_consumed : gas
754 constant abuy_gas_consumed : gas
755 constant acomplete_gas_consumed : gas
756
757 axiom asell_gas: asell_gas_consumed \geq 0758 axiom abuy_gas: abuy_gas_consumed \geq 0759 axiom acomplete_gas: acomplete_gas_consumed \geq 0760
761 (*private function*)<br>762 let eTPAccount_sell (__
          let eTPAccount_sell (_sell_pursh : purchase)
763 requires { !marketOpen}
764 requires {({\tt{sell\_pursh.amount\_p}) > 0}}765 requires {(_sell_pursh.price_p) > 0}
766<br>767
            eTPMarket_sell (_sell_pursh);
768 add_gas (asell_gas_consumed)
769
770
771 (* private function *)
772 let eTPAccount_buy (_buy_pursh : purchase)
```
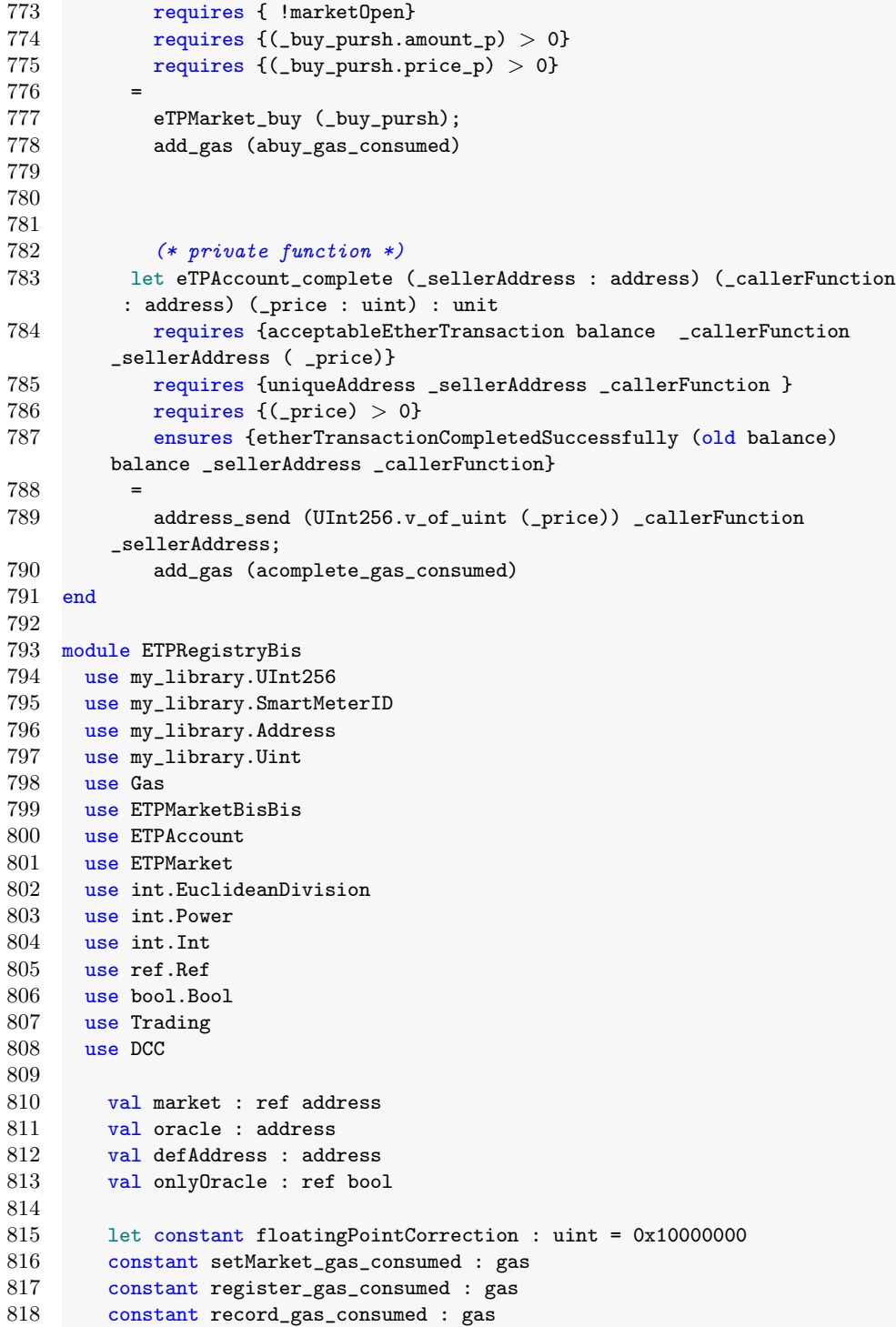

```
819
820 axiom setMarket_gas: setMarket_gas_consumed \geq 0821 axiom register_gas: register_gas_consumed > 0822 axiom record_gas: record_gas_consumed \geq 0823
824 clone my_library.Hashtbl as AddressOf with
825 type key = smartMeterID
826
827 val exportBalanceOf : Bal.t uint
828 val importBalanceOf : Bal.t uint
829 val marketBalanceOf : Bal.t uint
830 val addressOf : AddressOf.t address
831
832 exception OnlyOracle (*modifier OnlyOracle*)
833 exception OwnerNotFound
834 exception ExistingSmartMeter
835 exception NoSmartMeter
836 exception NoAmount
837 exception OverFlow
838 exception ExistingRecord
839 exception ExistingOrder
840 exception ZeroNumber
841 exception MarketNotFound
842 exception ExistingMarket
843 exception NoPrice
844
845 (* public function *)
846 let eTPRegistry_setMarket (_market : address)
847 raises {OnlyOwner \rightarrow !onlyOwner = False}
848 raises {ExistingMarket \rightarrow !market = _market}
849
850 if \neg !onlyOwner then raise OnlyOwner;
851 if (!market == _market) then raise ExistingMarket;
852 market := _market;
853 add_gas (setMarket_gas_consumed)
854
855 (* public function *)
856 let registerSmartMeter (_meterID : smartMeterID) (_ownerAddress :
        address)
857 raises { OnlyOwner → !onlyOwner = False }
858 raises {ExistingSmartMeter \rightarrow AddressOf.mem_ addressOf _meterID}
859 ensures { (AddressOf.sizee addressOf) = (AddressOf.sizee (old
        addressOf) + 1)860 ensures { AddressOf.mem_ addressOf _meterID}
861 =
862 if \neg (!onlyOwner) then raise OnlyOwner;
863 if AddressOf.mem addressOf _meterID then raise ExistingSmartMeter
        ;
864 AddressOf.add addressOf _meterID _ownerAddress;
865 add_gas (register_gas_consumed)
```

```
866
867 (* public function *)
868 let recordImportsAndExports (pot_buy : pot_buy) (pot_sell :
        pot_sell)
869 raises {OnlyOracle \rightarrow !onlyOracle = False }
870 raises {NoSmartMeter \rightarrow \neg AddressOf.mem_ addressOf pot_buy.smb_id
          ∨ ¬ AddressOf.mem_ addressOf pot_sell.sms_id}
871 raises {10}wnerNotFound \rightarrow AddressOf.([]) addressOf pot_buy.smb_id
         = defAddress ∨ AddressOf.([]) addressOf pot_sell.sms_id =
        defAddress}
872 raises {WhenMarketOpen \rightarrow \neg !marketOpen}
873 raises {NoAmount \rightarrow pot_sell.amount_s = zero_unsigned \lor pot_buy
         .amount_b = zero_unsigned}
874 raises {OverFlow \rightarrow (pot_sell.amount_s) > div (max_uint) ((
        floatingPointCorrection)) ∨
875 (pot_buy.amount_b) > div (max_uint) ((
        floatingPointCorrection)) ∨
876 (pot_sell.amount_s) * (floatingPointCorrection) >
        max_uint ∨
877 (pot_buy.amount_b) * (floatingPointCorrection) >
        max_uint }
878 raises {ExistingRecord \rightarrow Bal.mem exportBalanceOf (AddressOf
         .([]) addressOf pot_sell.sms_id)
879 ∨ Bal.mem_ importBalanceOf (AddressOf.([]) addressOf
        pot_buy.smb_id) }
880 raises {ZeroNumber \rightarrow floatingPointCorrection = zero_unsigned}
881 raises {ExistingMarket \rightarrow Bal.mem_ marketBalanceOf !market}
882 raises {NoPrice \rightarrow pot_sell.price_s \leq 0 \quad \lor \quad pot_buy.price_b \leq 0}
883 =
884 if ¬ !marketOpen then raise WhenMarketOpen;
885 if \neg (!only0racle) then raise Only0racle;
886 if \neg AddressOf.mem addressOf pot_buy.smb_id then raise
        NoSmartMeter;
887 if \neg AddressOf.mem addressOf pot_sell.sms_id then raise
        NoSmartMeter;
888
889 let owner_s = AddressOf.find_def addressOf pot_sell.sms_id
        defAddress in
890 if owner_s == defAddress then raise OwnerNotFound;
891
892 let owner_b = AddressOf.find_def addressOf pot_buy.smb_id
        defAddress in
893 if owner_b == defAddress then raise OwnerNotFound;
894 if pot_buy.amount_b = 0 then raise NoAmount;
895 if pot_sell.amount_s = 0 then raise NoAmount;
896 if floatingPointCorrection = 0 then raise ZeroNumber;
897 if (\text{pot\_sell. amount\_s}) > (\text{Unit.} (/) (\text{Unit.} of\_int(\text{max\_uint}))floatingPointCorrection) then raise OverFlow;
898 if (\text{pot\_buy}.\text{amount\_b}) > (\text{Unit}.() (Uint.of_int(max_uint))
        floatingPointCorrection) then raise OverFlow;
```
 let exportWithCorrection = (pot\_sell.amount\_s) \* ( floatingPointCorrection) in 900 if Bal.mem exportBalanceOf owner\_s then raise ExistingRecord; 901 if Bal.mem importBalanceOf owner\_b then raise ExistingRecord; 902 if pot\_sell.price\_s  $\leq$  0 then raise NoPrice; 903 if pot\_buy.price\_b  $\leq$  0 then raise NoPrice; let export\_purchase = { **amount\_p = exportWithCorrection; price\_p = pot\_sell.price\_s; }** in 909 Bal.add exportBalanceOf owner\_s ((export\_purchase).amount\_p); let importWithCorrection = (pot\_buy.amount\_b) \* ( floatingPointCorrection) in let import\_purchase = { **amount\_p = importWithCorrection; price\_p = pot\_buy.price\_b;**  } in 917 Bal.add importBalanceOf owner\_b ((import\_purchase).amount\_p); 919 if Bal.mem marketBalanceOf !market then raise ExistingMarket; 920 Bal.add marketBalanceOf !market 0; 921 if  $(pot_buy.annotation) > 0$  then eTPAccount\_buy(import\_purchase) 922 else eTPAccount\_sell(export\_purchase);<br>923 add\_gas (record\_gas\_consumed) add\_gas (record\_gas\_consumed) end module ETPRegistry use int.Int use my\_library.UInt256 930 use my\_library.SmartMeterID use my\_library.Address use my\_library.Uint 933 use ref.Ref use ETPMarket use Gas use ETPRegistryBis use bool.Bool 940 val onlymarket : ref bool (\*modifier\*) constant transferTo\_gas\_consumed : gas constant transferFrom\_gas\_consumed : gas 944 axiom transferTo\_gas: transferTo\_gas\_consumed  $\geq 0$ 945 axiom transferFrom\_gas: transferFrom\_gas\_consumed  $\geq 0$ 

```
947 (* private function *)
948 let transferToMarket (_from : address) (_value : uint) : unit (*
         value are green tokens to send *)
949
950 requires {!onlymarket}
951 requires \{ _value > 0 }
952 requires { (Bal.([]) marketBalanceOf !market) = 0 }
953 requires { acceptableAmountTransaction exportBalanceOf
        marketBalanceOf _from !market _value}
954 ensures {amountTransactionCompletedSuccessfully (old
         exportBalanceOf) exportBalanceOf (old marketBalanceOf)
        marketBalanceOf _from !market }
955 =
956 amount_transaction (exportBalanceOf) (marketBalanceOf) (_from) (!
        market) (_value);
957 add_gas (transferTo_gas_consumed)
958
959 (* private function *)
960 let transferFromMarket (_to : address) (_value : uint) : unit (*
         _value = green token*)961
962 requires {!onlymarket}
963 requires \{\_\text{value} > 0\}964 requires \{(\text{Bal.}(\text{[]}) \text{ marketBalanceOf } !\text{market}) > 0\}965 requires {acceptableAmountTransaction marketBalanceOf
         importBalanceOf !market _to _value}
966 ensures {amountTransactionCompletedSuccessfully (old
        marketBalanceOf) marketBalanceOf (old importBalanceOf)
         importBalanceOf !market _to}
967
968 =
969 amount_transaction (marketBalanceOf) (importBalanceOf) (!market) (
         _to) (_value);
970 add_gas (transferFrom_gas_consumed)
971
972 end
973
974 module ETPMarketBis
975 use int.Int
976 use my_library.SmartMeterID
977 use my_library.Address
978 use my_library.UInt256
979 use my_library.Uint
980 use Gas
981 use ETPMarket
982 use ETPAccount
983 use ETPRegistry<br>984 use ETPRegistry
      use ETPRegistryBis
985 use ref.Ref
986 use Trading
```

```
987
988
989
990
991 val onlyAlgo : ref bool (*modifier*)
992 constant mcomplete_gas_consumed : gas
993
 994 axiom mcomplete_gas: mcomplete_gas_consumed \geq 0995
 996 (* private function *)
997 let eTPMarket_complete (sellId: Peano.t) (buyId : Peano.t) (
         _purchase : purchase) : unit
998 requires {!onlymarket}
999 requires { (_purchase.amount_p) > 0 \land (_purchase.price_p) > 0 }
1000 requires \{(Bal.([\]) marketBalanceOf !market) > 0}
1001 requires {acceptableAmountTransaction marketBalanceOf
         importBalanceOf !market ((Ord.([]) buyOrd.ord buyId).orderAddress)
         _purchase.amount_p}
1002 requires {acceptableEtherTransaction balance (Ord.([]) buyOrd.ord
          buyId).orderAddress (Ord.([]) sellOrd.ord sellId).orderAddress (
         _purchase.price_p)}
1003
1004 requires {!onlyAlgo}
1005 requires { sellId \geq 0 \land buyId \geq 0 }
1006 requires {Ord.mem_ sellOrd.ord sellId}
1007 requires {Ord.mem_ buyOrd.ord buyId}
1008
1009 requires {uniqueAddress (Ord.([]) sellOrd.ord sellId).
         orderAddress (Ord.([]) buyOrd.ord buyId).orderAddress}
1010
1011
1012 ensures {etherTransactionCompletedSuccessfully (old balance)
         balance (Ord.([]) buyOrd.ord buyId).orderAddress (Ord.([]) sellOrd.
         ord sellId).orderAddress}
1013 ensures {amountTransactionCompletedSuccessfully (old
         importBalanceOf) importBalanceOf (old marketBalanceOf)
         marketBalanceOf (Ord.([]) buyOrd.ord buyId).orderAddress !market}
1014
1015 let sellOrder = Ord.([]) sellOrd.ord sellId in
1016 let buyOrder = Ord.([]) buyOrd.ord buyId in
1017 eTPAccount_complete (sellOrder.orderAddress) (buyOrder.
         orderAddress) (_purchase.price_p);
1018 transferFromMarket (buyOrder.orderAddress) (_purchase.amount_p);
1019 add_gas (mcomplete_gas_consumed)
1020 end
```
# Appendix B : WCET of function with allocation

1 type list  $\alpha$  = Nil | Cons  $\alpha$  (list  $\alpha$ )

2

```
38 Z. Nehaï & F. Bobot
```

```
3 function length (l: list \alpha) : int =
 4 match 1 with<br>5 | Nil \rightarrow5 | Nil \rightarrow 0<br>6 | Cons _ r \rightarrow 1
      \vert Cons r \to 1 + \text{length } r7 end
 8
 9 let rec length_ [@ evm:gas_checking] (l:list \alpha) : int32
10 requires { (length 1) \leq max\_int32 }
11 ensures { !gas - old !gas \le (length 1) * 128 + 71 }
12 ensures { !alloc - old !alloc \leq 0 }
13 ensures { result = length l }
14 variant { l } =
15 match 1 with<br>16 | Nil \rightarrow add
16 | Nil \rightarrow add_gas 71 0; 0<br>17 | Cons _ 1 \rightarrow add_gas 128
17 | Cons \Box 1 \rightarrow add_gas 128 0; 1 + length_ 1<br>18 end
     18 end
19
20 let rec mk_list42 [@ evm:gas_checking] (i:int32) : list int32
21 requires { 0 \le i }
22 ensures { !gas - old !gas \leq i * 185 + 113 }
23 ensures { !alloc - old !alloc \leq i * 96 + 32 }
24 ensures { i = length result }
25 variant { i } =<br>26 if i < 0 then
26 if i \le 0 then (add_gas 113 32; Nil) else<br>27 let l = mk\_list42 (i-1) in
    let 1 = mk\_list42 (i-1) in28 add_gas 185 96;<br>29 Cons (0x42:int3)Cons (0x42:int32) 130
31 let g_ [@ evm:gas_checking] (i:int32) : int32
32 requires { 0 \le i }
33 ensures { !gas - old !gas \le i * 313 + 242 }
34 ensures { !alloc - old !alloc \leq i * 96 + 32 } = 35 add_gas 58 0;
     add_gas 58 0;
36 let \overline{1} = mk_list42 i in
37 length_ l
```